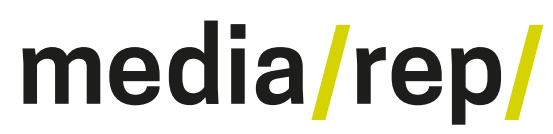

# **Repositorium für die [Medienwissenschaft](https://mediarep.org)**

# Ivan E. Sutherland **Das ultimative Display** 2007

<https://doi.org/10.25969/mediarep/2089>

Veröffentlichungsversion / published version Zeitschriftenartikel / journal article

### **Empfohlene Zitierung / Suggested Citation:**

Sutherland, Ivan E.: Das ultimative Display. In: *Navigationen - Zeitschrift für Medien- und Kulturwissenschaften*, Jg. 7 (2007), Nr. 2, S. 29–32. DOI: https://doi.org/10.25969/mediarep/2089.

### **Nutzungsbedingungen: Terms of use:**

Dieser Text wird unter einer Deposit-Lizenz (Keine Weiterverbreitung - keine Bearbeitung) zur Verfügung gestellt. Gewährt wird ein nicht exklusives, nicht übertragbares, persönliches und beschränktes Recht auf Nutzung dieses Dokuments. Dieses Dokument ist ausschließlich für den persönlichen, nicht-kommerziellen Gebrauch bestimmt. Auf sämtlichen Kopien dieses Dokuments müssen alle Urheberrechtshinweise und sonstigen Hinweise auf gesetzlichen Schutz beibehalten werden. Sie dürfen dieses Dokument nicht in irgendeiner Weise abändern, noch dürfen Sie dieses Dokument für öffentliche oder kommerzielle Zwecke vervielfältigen, öffentlich ausstellen, aufführen, vertreiben oder anderweitig nutzen.

Mit der Verwendung dieses Dokuments erkennen Sie die Nutzungsbedingungen an.

This document is made available under a Deposit License (No Redistribution - no modifications). We grant a non-exclusive, non-transferable, individual, and limited right for using this document. This document is solely intended for your personal, non-commercial use. All copies of this documents must retain all copyright information and other information regarding legal protection. You are not allowed to alter this document in any way, to copy it for public or commercial purposes, to exhibit the document in public, to perform, distribute, or otherwise use the document in public.

By using this particular document, you accept the conditions of use stated above.

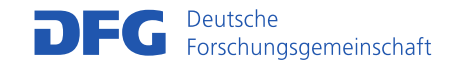

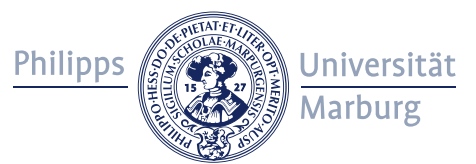

# DAS ULTIMATIVE DISPLAY

## VON IVAN E. SUTHERLAND<sup>1</sup>

Wir leben in einer physikalischen Welt, mit deren Eigenschaften wir seit langem gut vertraut sind. Wir verspüren eine Einbindung in diese Welt, welche uns die Fähigkeit gibt, ihre Eigenschaften gut vorauszusagen. Beispielsweise können wir voraussagen, wohin Objekte fallen werden, wie wohlbekannte Formen aus anderen Blickwinkeln aussehen werden und wie viel Kraft benötigt wird, beim Schieben den Reibungswiderstand von Objekten zu überwinden. Uns fehlt jedoch eine vergleichbare Vertrautheit mit den Kräften, die auf geladene Teilchen wirken, mit Kräften in ungleichmäßigen Feldern, mit den Effekten nicht-projektiver geometrischer Transformationen und mit Bewegungen bei hoher Trägheit und geringer Reibung. Ein mit einem digitalen Computer verbundenes Display gibt uns die Möglichkeit Vertrautheit mit Vorstellungen zu erlangen, die in der physikalischen Welt nicht verwirklicht werden können. Es ist ein Spiegel, durch den wir in ein mathematisches Wunderland gelangen können.

Computerdisplays haben heute [1965, J.S.] eine Reihe von Fähigkeiten. Manche haben nur die fundamentale Fähigkeit, Punkte zu zeichnen. Die gegenwärtig verkauften Displays haben in der Regel die Möglichkeit, Linien zu zeichnen. Die Fähigkeit einfache Kurven zu zeichnen wäre nützlich. Manche erhältliche Displays können sehr kurze Liniensegmente in einer beliebigen Richtung zeichnen und formen so Buchstaben und komplexere Kurven. Jede dieser Fähigkeiten hat eine Geschichte und einen bekannten Nutzen.

Für einen Computer ist es ebenso möglich, ein Bild aus farbigen Flächen zu konstruieren. Knowltons Film-Sprache [movie language], BEFLIX<sup>2</sup>, ist ein exzellentes Beispiel dafür, wie Computer flächenfüllende<sup>3</sup> Bilder produzieren können. Kein derzeit kommerziell verfügbares Display hat die Möglichkeit, solche flächenfüllenden Bilder für den menschlichen Gebrauch darzustellen. Es ist wahrscheinlich, dass neue Displays diese Fähigkeit haben werden. Wir müssen noch lernen, wie wir von diesen neuen Möglichkeiten guten Gebrauch machen können.

Das heute gebräuchlichste Eingabegerät ist die Schreibmaschinen-Tastatur. Schreibmaschinen sind kostengünstig, zuverlässig und erzeugen leicht übertrag-

-

<sup>1 1966</sup> als "The Ultimate Display" erschienen in: Kalenich, Wayne (Hrsg.): *Proceedings of the International Federation of Information Processing Congress 1965*, Jg. 2, Washington/London 1966, S. 506-508.

Aus dem Amerikanischen übersetzt von Jens Schröter und Nicola Glaubitz

<sup>2</sup> Vgl. Knowlton, Ken C.: "A Computer Technique for Producing Animated Movies", in: *AFIPS Conference Proceedings, Spring Joint Computer Conference*, Jg. 25, 1964, S. 67-87.

<sup>3</sup> Anm. d. Ü.: 'Flächenfüllend' meint, dass das Bild nicht nur aus Umrisslinien besteht. Was heute selbstverständlich ist, war es 1965 keineswegs.

#### IVAN E. SUTHERLAND

bare Signale. Da mehr und mehr *on line-*Systeme<sup>4</sup> benutzt werden, ist es wahrscheinlich, dass auch immer Schreibmaschinen-Bediengeräte eingesetzt werden. Der Benutzer von morgen wird mit Computern über eine Schreibmaschine interagieren.<sup>5</sup> Er sollte wissen, wie man blind Schreibmaschine schreibt.

Vielfältige andere manuelle Eingabegeräte sind möglich. Der *light-pen*<sup>6</sup> oder das RAND7 Grafiktablett [*Tablet* [sic] *stylus*] sind sehr nützlich, um auf ein dargestelltes Objekt zu zeigen oder um Input für den Computer zu zeichnen oder zu schreiben. Die Nutzung der Möglichkeiten solcher Geräte für eine sehr leichte Interaktion mit Computern steht gerade am Anfang. Die *RAND Corporation* benutzt heute schon einen Debugger<sup>8</sup>, der Änderungen an der Darstellung von Registerinhalten und einfache Zeige- und Verschiebungsbewegungen zum Zweck der Datenverschiebung [*format relocation*] versteht. Unter Benutzung der RAND-Techniken kann man eine auf dem Bildschirm dargestellte Ziffer dadurch ändern, dass man einfach darüber schreibt, was man will. Wenn man die Inhalte eines dargestellten [*displayed*] Registers in ein anderes Register verschieben will, reicht es, auf das erste zu zeigen und es auf das zweite zu ,ziehen' [drag]. Die Leichtigkeit, mit der ein solches System den Benutzer mit dem Computer interagieren lässt, ist bemerkenswert.

Knöpfe und Joysticks verschiedener Art sind dazu nützlich, Parameter einer laufenden Berechnung justieren zu können. Zum Beispiel kann die Einstellung des Blickwinkels einer perspektivischen Ansicht am besten mit einem Joystick mit drei Freiheitsgraden [*three-rotation joystick*] durchgeführt werden. Druckknöpfe mit Lichtern sind oft hilfreich. Eine an Silben orientierte Stimm-Eingabe sollte nicht außer Acht gelassen werden.

In vielen Fällen muss das Computerprogramm wissen, auf welchen Teil eines Bildes der Nutzer zeigt. Die zweidimensionale Natur von Bildern macht es unmöglich, die Teile von Bildern entlang ihrer Nachbarschaften zu ordnen. Es ist ein zeitaufwendiger Prozess, von den Display-Koordinaten auf das Objekt, auf welches gezeigt wurde, zurück zu schlussfolgern. Ein *light-pen* kann zu dem Zeitpunkt, an dem die Displaytechnik [*display circuits*] das Objekt, auf das gezeigt wird, überträgt, einen Interrupt auslösen und erhält so automatisch dessen Ad-

- 6 Anm. d. Ü.: Der *light-pen* ist ein heute im Allgemeinen kaum noch benutztes Eingabegerät, mit dem man direkt auf den Bildschirm zeichnen konnte.
- 7 Anm. d. Ü.: Mit RAND ist die RAND (= Research and Development) Corporation gemeint, ein in der jüngeren Geschichte außerordentlich wichtiges Forschungszentrum.
- 8 Anm. d. Ü.: Eine Software, die beim Auffinden von Fehlern in Programmen hilft.

1

<sup>4</sup> Anm. d. Ü.: Damit meint Sutherland die sich zu seiner Zeit gerade ausbreitenden Terminals, die auf einen gemeinsamen Mainframe-Computer zugreifen – und noch *nicht* den Zugriff auf ein Datennetz wie das Internet.

<sup>5</sup> Anm. d. Ü.: Sutherland schreibt im Original: "Tomorrow's computer will interact with a computer through a typewriter" – da es jedoch hier um die Verbindung von Mensch und Computer geht und der nächste Absatz mit dem Hinweis auf "a variety of other manual-input devices" eröffnet wird, liegt es nahe, dass Sutherland eher meint "Tomorrow's *user* will interact with a computer through a typewriter".

resse und Koordinaten. Spezielle Schaltungen auf dem RAND-Tablett oder andere positionsorientierte Eingabegeräte können dieselbe Funktion erfüllen.

Was das Programm tatsächlich wissen muss, ist, wo im Speicher [*memory*] die Struktur ist, auf die der Nutzer zeigt. Bei einem Display mit eigenem Speicher gibt die Reaktion des *light-pens* Aufschluss darüber, wo sich im Display-Speicher das Objekt, auf das gezeigt wird, befindet – aber nicht notwendig darüber, wo sie sich im Hauptspeicher befindet. Schlimmer noch: Was das Programm wirklich wissen muss, ist, auf welchen Teil eines Teils der Nutzer zeigt. Kein existierendes Display kann die tiefen Rekursionen, die dafür benötigt werden, berechnen. Neue Displays mit analogen Speichern könnten die Fähigkeit zum Zeigen [*pointing ability*] vollkommen verlieren.

### ANDERE DISPLAY-TYPEN

<u>.</u>

Wenn die Aufgabe des Displays ist, als ein Spiegel zu dienen, durch den man in ein mathematisches, im Computerspeicher konstruiertes Wunderland gelangen kann, sollte es so viele Sinne wie möglich ansprechen. So weit ich weiß schlägt niemand ernsthaft Computer-Displays für Geruch und Geschmack vor. Exzellente Audio-Displays existieren, aber unglücklicherweise haben wir bisher Computern kaum bedeutungsvolle Klänge entlockt. Ich möchte Ihnen ein kinästhetisches Display beschreiben.

Die Kraft, die benötigt wird, einen Joystick zu bewegen, könnte vom Computer kontrolliert werden, genauso wie die Stellkräfte der Steuerung eines *Link Trainers*<sup>9</sup> verändert werden, um das Gefühl auszulösen, ein echtes Flugzeug zu fliegen. Mit einem solchen Display könnte ein Computermodell von Teilchen in einem elektrischen Feld die manuelle Kontrolle der Position einer bewegten Ladung – komplett mit der Wahrnehmung der auf die Ladung einwirkenden Kräfte – mit der visuellen Präsentation der Position der Ladung verbinden. Ziemlich komplizierte 'Joysticks' mit der Fähigkeit des *Force-Feedback* existieren. Die Steuerungen des 'Handyman' von *General Electric* sind nichts anderes als Joysticks mit ungefähr so vielen Freiheitsgraden wie der menschliche Arm. Durch die Benutzung solcher Eingabe/Ausgabe-Geräte können wir unserer Fähigkeit, Sichtbares und Hörbares darzustellen, jene der Darstellung physischer Kräfte [*force display*] hinzufügen.

Der Computer kann leicht die Stellung fast aller unserer Muskeln abtasten. Bislang wurden nur die Muskeln von Händen und Armen zur Steuerung von Computern genutzt. Es gibt keinen Grund, warum diese die einzigen sein sollten, obwohl unsere Geschicklichkeit mit ihnen so hoch ist, dass sie die natürliche Wahl sind. Die Geschicklichkeit unserer Augen ist ebenfalls sehr hoch. Maschinen, die die Augenbewegung abtasten und interpretieren, können und werden gebaut werden. Es bleibt abzuwarten, ob wir eine Sprache aus Blicken benutzen können,

<sup>9</sup> Anm. d. Ü.: Der *Link Trainer* ist einer der frühesten Flugsimulatoren.

#### IVAN E. SUTHERLAND

um einen Computer zu steuern. Es wird ein interessantes Experiment sein, die Präsentation auf dem Display davon abhängig zu machen, wohin wir sehen.

Stellen sie sich zum Beispiel ein Dreieck vor, das so gebaut ist, dass jede Ecke, auf die man schaut, abgerundet wird. Wie würde so ein Dreieck aussehen? Solche Experimente werden nicht nur zu neuen Methoden führen, Maschinen zu kontrollieren, sondern auch zu interessanten Aufschlüssen über die Mechanismen des Sehens.

Es gibt keinen Grund, warum von einem Computer dargestellte [*displayed*] Objekte den gewöhnlichen und uns vertrauten Regeln der physikalischen Realität folgen müssten. Das kinästhetische Display könnte genutzt werden, um die Bewegungen einer negativen Masse zu simulieren. Der Benutzer eines heutigen visuellen Displays könnte leicht solide Objekte transparent machen – er kann 'durch die Materie hindurchsehen'. Begriffe, die nie zuvor visuell dargestellt werden konnten, können gezeigt werden, zum Beispiel die "Randbedingungen" [*constraints*] in *Sketchpad*. 10 Durch die Arbeit mit solchen Darstellungen [*displays*] von mathematischen Phänomenen können wir diese genau so gut kennenlernen wie unsere eigene, natürliche Welt. Dies ist das wesentliche Versprechen von Computer-Displays.

Das ultimative Display wäre – natürlich – ein Raum, in welchem der Computer die Existenz der Materie kontrollieren kann. Ein in einem solchen Raum dargestellter [*displayed*] Stuhl wäre zum Sitzen geeignet. In einem solchen Raum dargestellte [*displayed*] Handschellen würden fesseln und ein in einem solchen Raum dargestelltes [*displayed*] Geschoß wäre tödlich. Mit der angemessenen Programmierung könnte ein solches Display buchstäblich das Wunderland sein, in welches Alice ging.

 $\overline{a}$ 

<sup>10</sup> Anm. d. Ü.: Vgl. Sutherland, Ivan E.: *Sketchpad. A Man-Machine Graphical Communication System* [1963], New York 1980 – es handelt sich um den Reprint um Ivan Sutherlands bahnbrechender Dissertation von 1963 (bei Claude Shannon), in der Sutherland zum ersten Mal ein grafisches Inputsystem entwickelte. Eine elektronische Fassung ist auch unter: http://www.cl.cam.ac.uk/TechReports/UCAM-CL-TR-574.pdf, 04.07.2006 zu finden. In Sketchpad wird "constraint" definiert als: "A specific storage representation of a relationship between *variables* which limits the freedom of the *variables*, i.e., reduces the number of degrees of freedom of the system. Also, *constraint* is sometimes used to mean a type of constraint, as in , there are seventeen *atomic* constraints" (elektronische Fassung, S. 141).